# Cheatography

### Introduction to Package R\_Sheet Cheat Sheet by [Noella](http://www.cheatography.com/noella/) via [cheatography.com/67160/cs/16856/](http://www.cheatography.com/noella/cheat-sheets/introduction-to-package-r-sheet)

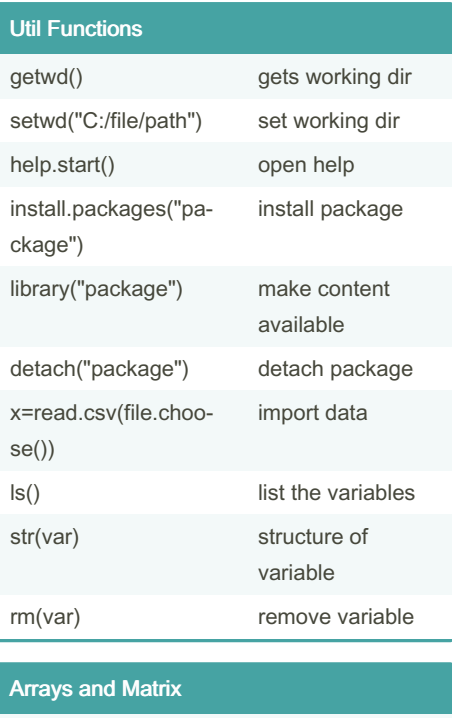

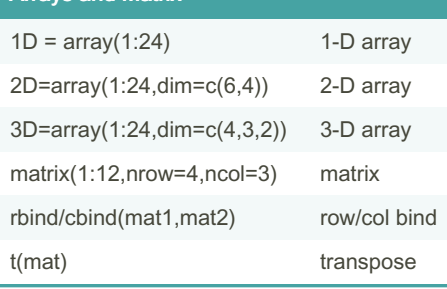

#### Descriptive Statistics

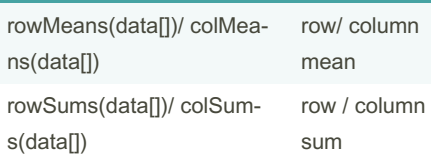

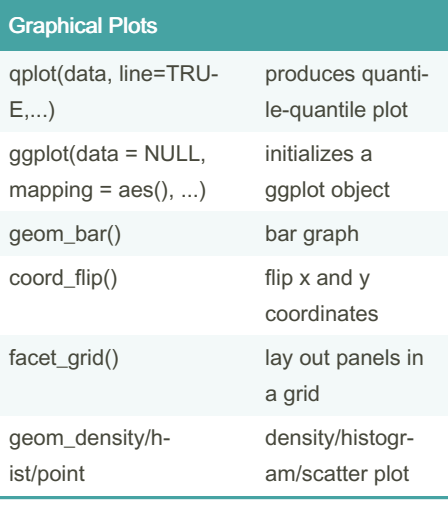

#### **Strings** toString(x) produces a single character string toupper()/tolower() converts to upper/‐ lower case substring(chr,n,n) retrieves/replaces the substring paste (…, sep= " ", collapse=NULL) Convert to character + Concatenate

#### **Vector**

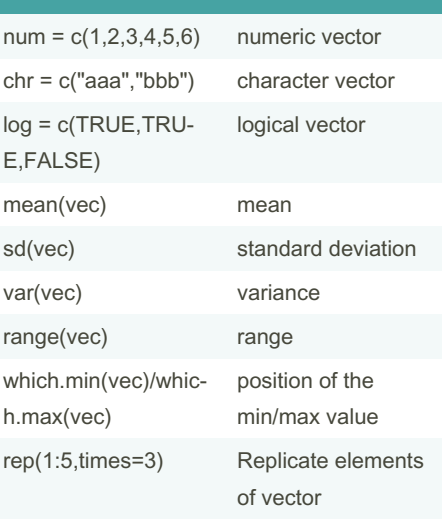

By Noella [cheatography.com/noella/](http://www.cheatography.com/noella/) Published 30th August, 2018. Last updated 30th August, 2018. Page 1 of 2.

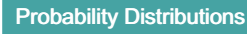

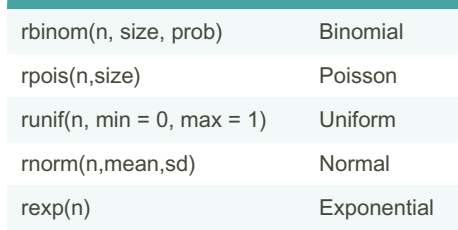

### Data Frames

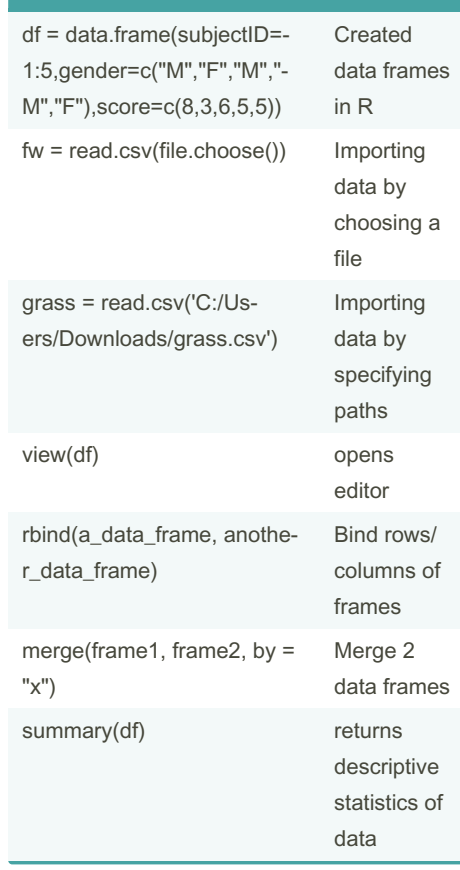

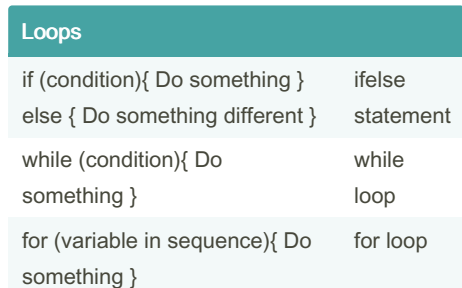

Sponsored by Readable.com Measure your website readability! <https://readable.com>

# Cheatography

## Introduction to Package R\_Sheet Cheat Sheet by [Noella](http://www.cheatography.com/noella/) via [cheatography.com/67160/cs/16856/](http://www.cheatography.com/noella/cheat-sheets/introduction-to-package-r-sheet)

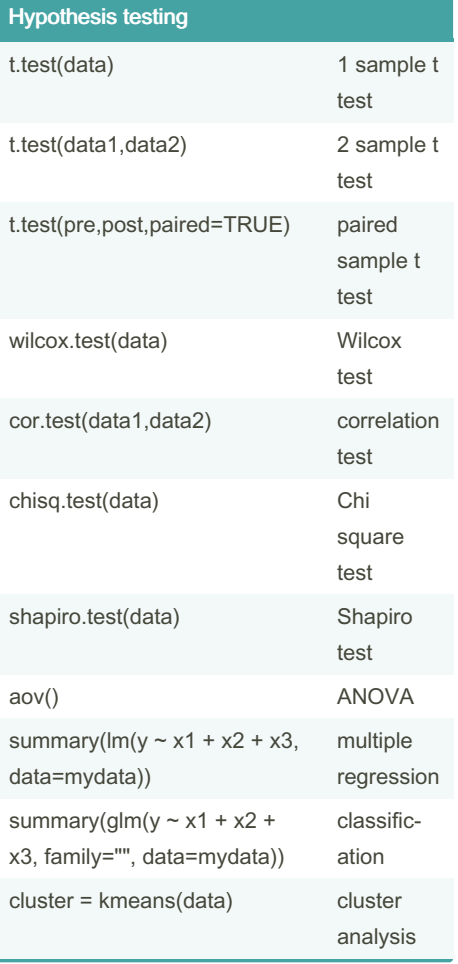

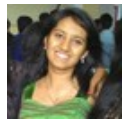

By Noella

[cheatography.com/noella/](http://www.cheatography.com/noella/)

Published 30th August, 2018. Last updated 30th August, 2018. Page 2 of 2.

Sponsored by Readable.com Measure your website readability! <https://readable.com>